## **OWNI > OPÉRATION PORTES OUVERTES /-)**

**LE 20 AOÛT 2009 [NICOLAS](http://owni.fr/author/nicolasvoisin/) VOISIN**

**Depuis son lancement début mai 2009, Owni a doucement pris son envol. Une centaine d'auteurs, blogueurs, journalistes de renom, chercheurs et penseurs ont déjà rejoint la soucoupe. L'objectif d'owni est de proposer en un lieu commun le meilleur de nos articles et réflexions. Owni est un média "pure player" dont l'angle est technophile. Tous les sujets peuvent [...]**

Depuis son lancement début mai 2009, **[Owni](file:///Users/julienkirch/Documents/perso/owni-export/)** a [doucement](http://owni.fr/auteurs/) pris son envol. Une **centaine d'auteurs**, blogueurs, journalistes de renom, chercheurs et penseurs ont déjà rejoint la soucoupe.

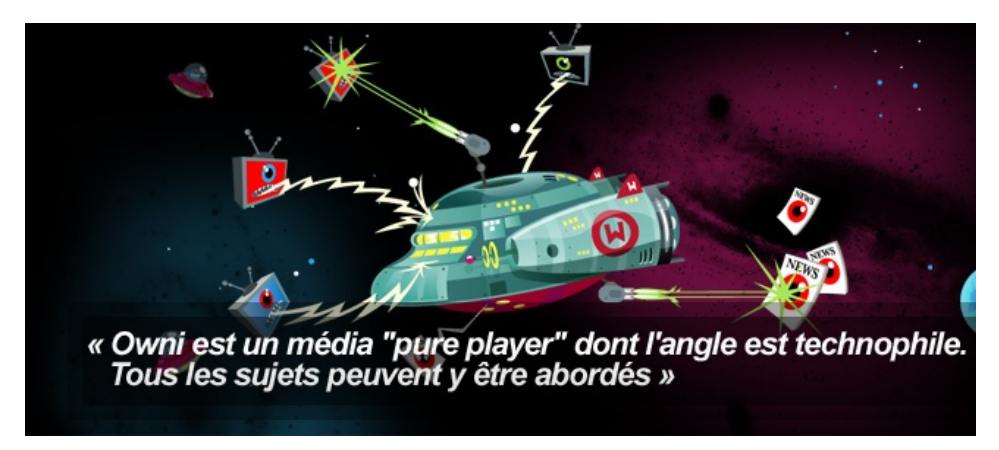

**L'objectif d'owni est de proposer en un lieu commun le meilleur de nos articles et réflexions.**

**[Owni](file:///Users/julienkirch/Documents/perso/owni-export/)** est un média "pure player" dont l'angle est technophile. Tous les sujets peuvent y être abordés.

**Owni est aussi une plateforme de blog et un réseau social** : ces deux fonctionnalités ouvrent ce jeudi 20 août. C'est vers la génération Y, vers les écoles de journalisme, notamment, que nous allons étendre ce réseau d'internautes. Tout le monde peut y créer son profil, y animer librement un blog, propulsé par Wordpress !

**Owni est aussi un "thinktank"** – le mot est bien pompeux – destiné à donner à penser, en une seule et même unité d'espace rédactionnel et conversationnel les mutations majeures aujourd'hui à l' œuvre. Leurs enjeux. Nos visions, espérances, rebellions…

**Il s'agit aussi de fédérer ceux qui font tous les jours un travail de "news curator"** (de veille) permettant de rassembler et de partager le meilleur des contenus en ligne.

Devenir pas à pas un média de vulgarisation et de pédagogie, ainsi qu'un "méta agrégateur humain" nous semble un objectif essentiel. Un guide sur la toile ? Oui, nous y songeons. Nous en reparlerons…

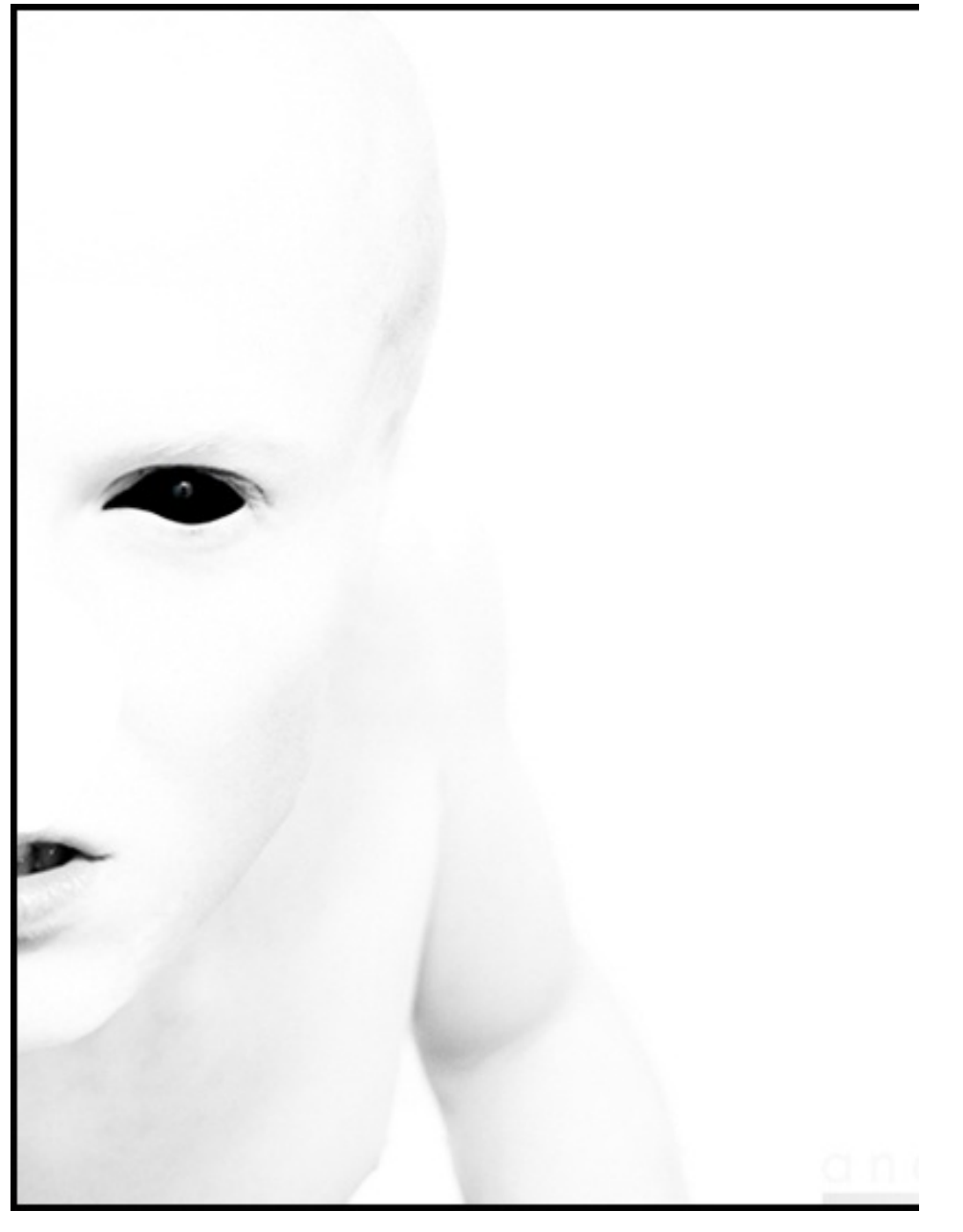

**Owni, avec [aaaliens](http://aaaliens.com/), est donc également un "hub" de "linkjournalism" ou "socialjournalism"** qui se propose de compiler le meilleur des lectures, liens, archives, que le pool de contributeurs experts signale.

La version "TV" d'Owni **[\(owni.tv](http://owni.tv/)) permettra d'ici peu de retrouver le meilleur des vidéos** dans un environnement dédié, en constante amélioration.

**[Aaaliens](http://aaaliens.com/), enfin : ce dernier verra, le 1° septembre, une version V2 arriver en ligne**, 9 mois après sa création (Télérama en avait notamment fait, fin 2009, le meilleur site de l'année, selon leur rédaction) incluant Twitter et le temps réel, entre autres nouvelles fonctions.

Nous souhaitons multiplier les passerelles entre ces deux médias sociaux. Quitte à imaginer des **rendez-vous physiques ensemble** ("**[Hadopi](file:///Users/julienkirch/Documents/perso/owni-export/2009/05/25/hadopi-ma-tuer-soiree-concerts/) m'a tuer**", soirée concert, fut un joli ballon d'essai à ce propos).

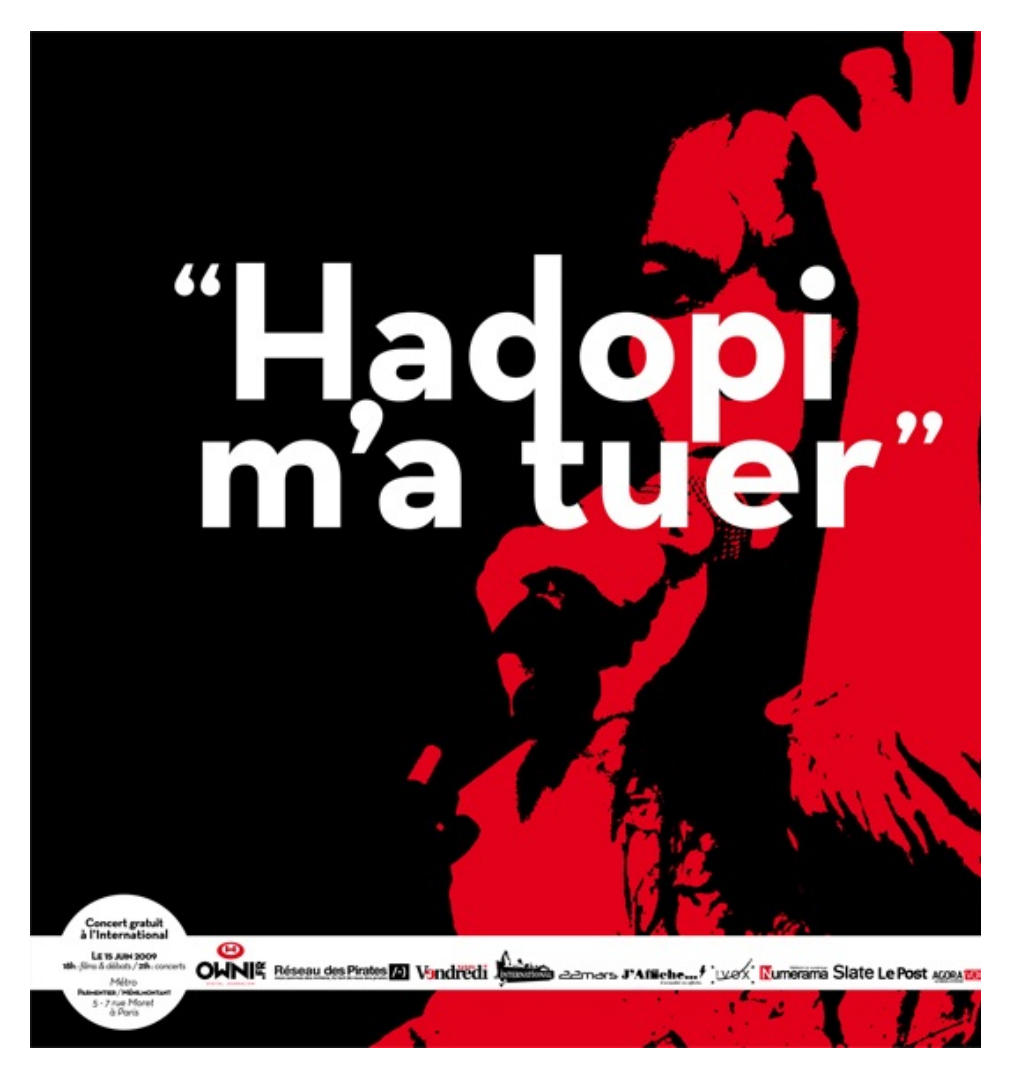

Les combats pour **la défense des libertés numériques** ne devraient pas manquer !

Au plaisir de vous lire, d'échanger, de débattre et de confronter nos veilles et nos analyses au sein de ces "objets web non identifiés", conçus et animés de façon collaborative.

La Team Owni /-)

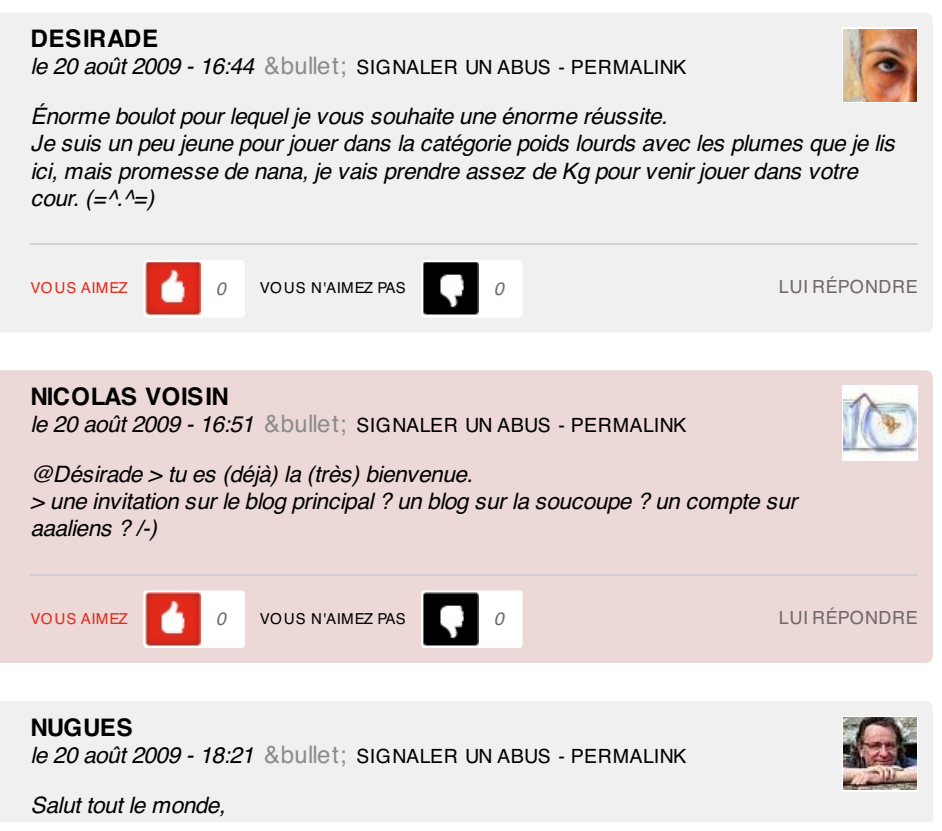

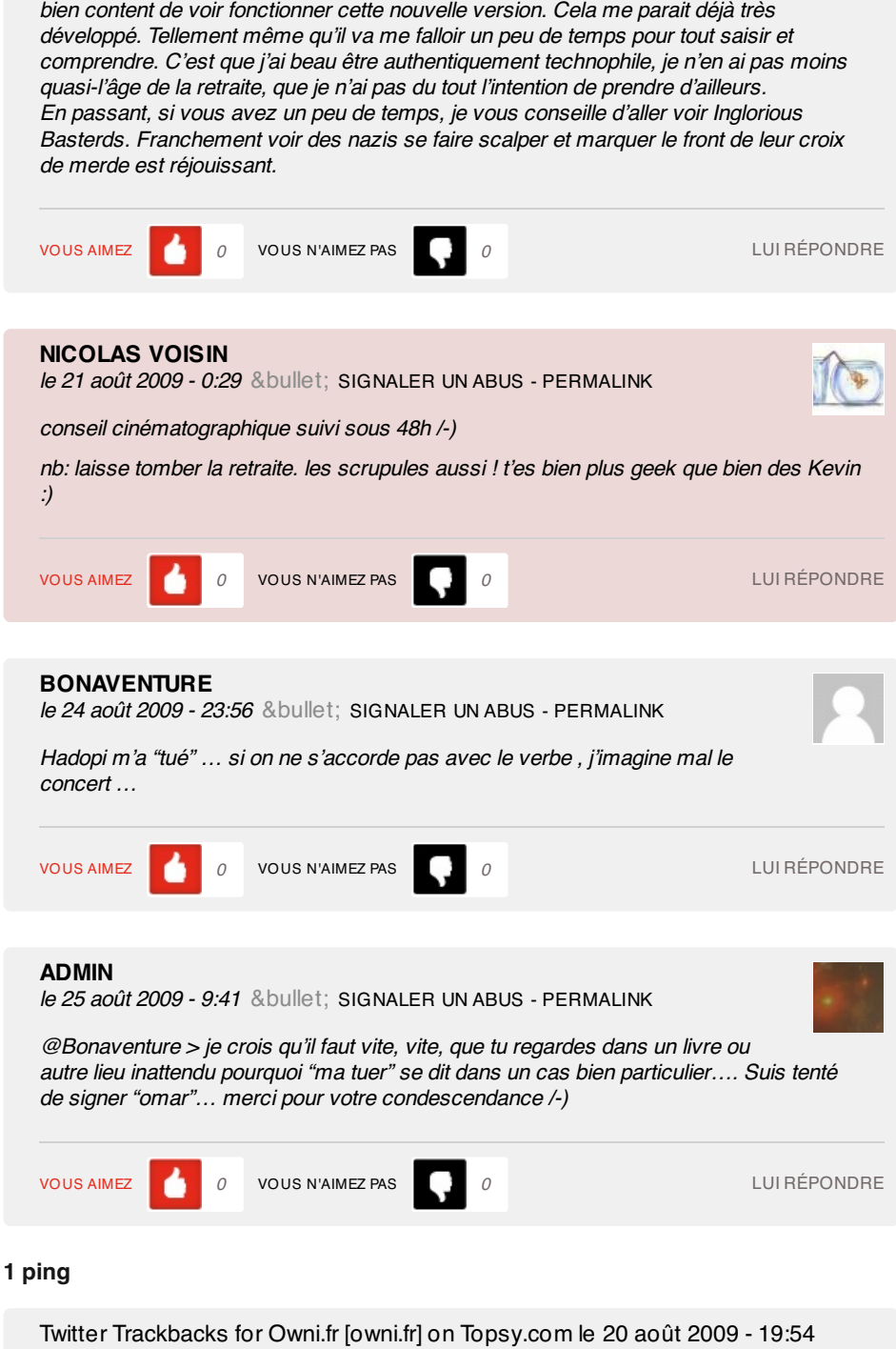

[...] Owni > Opération Portes Ouvertes /-): Depuis son lancement début mai 2009, Owni a doucem. [link] view [...]